# Amazing Disks

Source code and executable programs included for all articles printed in Amazing Computing.

## AC V3.8 and V3.9

Gels In MultiForth Parts I & II:Learn how to use Gels in MultiForth. Author: John Bushakra

FFP&IEEE:AnExampleofusingFFP&IEEEmathroutinesinModula-2. Author: Steve Faiwiszewski

CAI: A Computer Aided Instruction program with editor written in Amiga BASIC. Author: PaulCastonguay

 $\label{eq:constraint} Tots: A complete game written in Assembly language. Save the falling babies in this game. Author: David Ashley$ 

VGad: Agadgeteditorthatallowsyoutoeasilycreategadget. The program then generatesCcodethatyoucanuseinyourownprograms. Author:StephenVermeulen

MenuEd: Amenueditor that allows you to easily createmenus. The program then generatesCcodethatyoucanuseinyourownprograms.Author:DavidPehrson

Bspread: ApowerfulspreadsheetprogramwritteninAmigaBASIC. Author: Bryan Cately

Double Playfield: ShowshowtousedualplayfieldsinAmigaBASIC.

881 Math Part I: Programming the 68881 math coprocessor chip in C.

Args: PassingargumentstoanAmigaBASICprogramfromtheCLI. Author:BrianZupke

MIDI Out: AMIDI program that you can expand upon. Written in C.

Insta Sound: Tappingsound from AmigaBASIC using the Wave command.

Diskless Compiler: Setting up a compiler environment that doesn't need floppies.

Author:RobertD'Asto

Author:ReadPredmore

Author: GregStringfellow

Author: Chuck Raudonis

Author:Br.SeraphimWinslow

### AC V4.3 and V4.4

FractalsPartI:Anintroductiontothebasicsoffractalswithexamplesin AmigaBASIC,TrueBASIC,andC.Author:PaulCastonguay

Shared Libraries: Csourceand executable code that shows the use of shared libraries.Author:JohnBaez

MultiSort: Sortingandintertask communication in Modula-2. Author:SteveFaiwiszewski

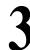

# AC V4.5 and V4.6

Digitized Sound: Using the Audio.device to play digitized sounds in Modula-2. Author: Len A. White

'881 Math Part II: Part II of programming the 68881 math coprocessor chip using a fractalsample. Author: Read Predmore

At Your Request: Using the system-supplied requestors from AmigaBASIC. Author: John F. Weiderhim

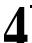

AC V4.7 and V4.8

Fractals Part II: Part II on fractals and graphics on the Amigain Amiga BASIC and TrueBASIC.Author:PaulCastonguay

Analog Joysticks: The code for using analog joysticks on the Amiga. Written in C. Author: DavidKinzer

CNotes: Asmall program to search a file for a specific string in C. Author: StephenKemp

Better String Gadgets:HowtotapthepowerofstringgadgetsinC. Author.JohnBushakra

ACV4.9

Memory Squares: Testyourmemory with this AmigaBASIC game. Author: Mike Morrison

High Octane Colors: Usedithering in Amiga BASIC toget the appearance of many more colors. Author: Robert D'Asto

Cell Animation: Usingcellanimation in Modula-2. Author: Nicholas Cirasella

Improving Graphics: Improve the way your program looks no matter what screen it openson. In C. Author: Richard Martin

Gels in Multi-Forth-Part 3: The third and final parton using Gels in Forth. Author: John Bushakra

CNotes V4.9: LookatasimpleutilityprograminC. Author: StephenKemp

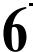

AC V4.10 and V4.11 Typing Tutor: Aprogram written in AmigaBASIC that will help you improve your typing.Author:MikeMorrison

Glatt's Gadgets: Usinggadgets in Assembly language. Author: Jeff Glatt

More Requestors: Using system calls in Amiga BASIC to build requestors. Author: John Wiederhim

Multi-Forth: Implementing the ARP library from Forth. Author: Lonnie A. Watson

Search Utility: A file search utility written in C. Author: Stephen Kemp

Fast Pics: Re-writing the pixel drawing routine in Assembly language for speed. Author: Scott Steinman

On Your Alert: Using the system's alerts from AmigaBASIC. Author: John F. Wiederhim

Batch Files: Executingbatchfiles from AmigaBASIC. Author: MarkAydellotte CNotes: The beginning of autility program in C. Author: Stephen Kemp

1D\_Cells: Aprogram that simulates a one-dimensional cellular automata. Author: Russell Wallace

Colourscope: Ashareware program that shows different graphic designs. Author: Russell Wallace

ShowILBM: Aprogramthatdisplayslo-res, hi-res, interlace and HAMIFF pictures. Author: Russell Wallace

Labyrinth\_II:Rollplayingtextadventuregame.Author:RussellWallace

Most: Textfile reader that will display one or more files. The program will automatically format the text for you. Author: Russell Wallace

Terminator: Avirusprotectionprogram. Author: Russell Wallace

Function Evaluator: Aprogram that accepts mathamatical functions and evaluates them.WritteninC.Author:RandyFinch

Fractals: PartIII: AmigaBASIC codeshows you how to save/load pictures to disk. Author: PaulCastonouav

64 Colors: Usingextra-half-britemode in AmigaBASIC. Author: Bryan Catley

FastFractals: AfastfractalprogramwritteninCwithAssemblylanguage subroutines.Author:HugoM.H.Lyppens

Multitasking in Fortran: All the hard work is done here so you can multitaskin Fortran.Author:JimLocker

#### AC V4.12 and V5.1 Menu Builder: Autilitytohelpbuildmenusinyourownprograms. WritteninC. Arexx Part II: Information on how to set up your own ARexx programs with Author: Tony Preston. examples.Author:SteveGilmor Leggo My LOGO: A Logo program that generates a Christmastree with Dual Demo: Howto usedual playfields to make your own arcade games. Written in decorations. Author: Mike Morrison C.Author: Thomas Eshelman Scanning the Screen: Partfourin the fractals series. This article covers drawing to Treesand Recursion: An introduction to binary trees and how to use recursion. Written in C. Author: Forest Arnold thescreen.InAmigaBASICandTrueBASIC.Author:PaulCastonguay. CNotes: AlookattwodatacompressingtechniquesinC. Author: StephenKemp CNotes: Recursive functions in C. Author: Stephen Kemp. Animation?BASICally:UsingcellanimationwithAmigaBASIC. Author: MikeMorrison AC V5.2 and V5.3 DynamicMemory!: Flexiblestringgadgetrequesterusingdynamicmemory MusicTitler: Generates at the rdisplay to accompany the audioona VCR recording. AuthorBrianZupke allocation. Author: Randy Finch. CNotesFromtheCGroup:Writingfunctionsthatacceptavariablenumberof Call Assembly language from BASIC: Add speed to your programs with Assembly. Author: Martin F. Combs. arguments.Author:StephenKemp Screen Saver: Aquick remedy to prolong the life of your monitor. Conundrum: An AmigaBASIC program that is a puzzle-like game, similar to the Author: Bryan Catley gameSimon.Author.DaveSenger. AC V5.4 and V5.5 Mouse Gadgets: Faster BASIC mouse input. Author: Michael Fahrion Bridging The 3.5" Chasm: Making Amiga 3.5" drives compatible with IBM 3.5" drives. Author: Karl D. Belsom. Print Utility: Ahomemade print utility, with some extra added features. Author: BrianZupke Ham Bone: Aneatprogram that illustrates programming in HAM mode. Bio-feedback/Lie detector Device: Build your own lie detector device. Author:RobertD'Asto AuthorJohnlovine. HandlingGadget andMouseIntuiEvents: Moregadgets in Assemblylanguage. DoltByRemote:BuildanAmiga-operatedremotecontrollerforyourhome. Author: JeffGlatt Author: Andre Theberge SuperBitmapsinBASIC: Holdingagraphicsdisplaylargerthanthemonitor screen. Author: Jason Cahill Rounding Off Your Numbers Programming routines to make rounding your numbers a little easier. Author: Sedgwick Simons AC V5.6 and V5.7 Getting to the Point: Custom Intuition pointers in AmigaBASIC. Convergence: Partfive of the Fractal series. Author: Paul Caston guay Author: Robert D'Asto Amiga Turtle Graphics: Computer graphics and programming with a LOGO-like graphicssystem.Author:DylanMnNamee CrunchyFrogII:Addingwindowsandotheroddsandends.Author:JimFiore CNotes: DoinglinkedlistanddoublylinkedlistsinC.Author: StephenKemp Synchronicity: Right and left brain lateralization. Author: John lovine TreeTraversal&TreeSearch:Twocommonmethodsfortraversingtrees. CNotesFromtheCGroup: Doubly linked lists revisited. Author: StephenKemp Author: ForestW.Arnold PoorMan's Spreadsheet: A simple spreadsheet program that demonstrates manipulating arrays. Author: Gerry L. Penrose. $\label{eq:conduct} Exceptional Conduct: A quick response to user requests, a chieved through efficient program logic. A uthor: Mark Cashman.$ AC V5.8, V5.9 and AC V5.10 ProgramminginConaFloppySystem:BegintodevelopprogramsinCwithjust FullyUtilizingthe68881MathCoprocessorPartIII:TimingsandTurbo\_Pixel Function. Author: Read Predmore. onemegabyteofRAM.Author:PaulMiller. Koch Flakes Using the preprocessor to organize your programming. CNotes From the CGroup 5.8 & 5.10: Functions supporting doubly linked lists, Author: PaulCastonguay andaprogramthatwilexamineanarchivefileandremoveanyfilesthathavebeen extracted.Author:StephenKemp AudioIllusion: Experience an amazing audioillusion generated on the Amigain BenchmarkModula-2.Author:CraigZupke Time Out!: Accessing the Amiga's system timer device via Modula-2. Author:MarkCashman Pictures: IFF pictures from past Amazing Computing issues. Stock-Portfolio: Aprogram to organize and track investments, musiclibraries, CygCC:AnARexxprogrammingtutorial.Author:DuncanThomson. mailinglists, etc. in AmigaBASIC. Author: G.L. Penrose.

# AC V5.11, V5.12 & V6.1

KeyboardInputInAssembly:FourthinaseriesofAssembly68000programming tutorials.Author:JeffGlatt.

 $\label{eq:sharedLibrary} A Shared Library for Matrix Manipulations: Creating a shared library can be easy. \\ Author: Randy Finch.$ 

AC V6.2 and V6.3 CNotes 6.2: Areminder program to display messages. Author: Stephen Kemp

More Ports For Your Amiga: Files to accompany article. Author: Jeff Lavin

Ultra Sonic Ranging System: BASIC Sonar Ranging program. Author: John lovine

# AC V6.4 and V6.5

Bitz Basic: Herearesome examples created with M.A.S.T.'s integrated BASIC environment. Author: Paul Castonguay

Creative And Time-Saving Techniques: Enchancing and fine-tuning images through definition. Partof the Fractal series. Author: Paul Castonguay.

Writing Faster Assembly: Continuing the discussion of speeding upprograms. Author: Martin F. Combs CNotes 6.3: Working with functions. Author: Stephen Kemp

CNotes From The CGroup: Adiscussion on cryptography. Author: Stephen Kemp

ZoomBox: Attachesazoomboxtoan Intuition windowand allows the user to toggle

the window's size and its position. Author: John Leonard

Practal Modula-2 Buffered Disk I/O: Buffer file input and output to improve disk accessing speed. Author: Michal Todorovic.